# FREDS: Framework para Redução da Descontinuidade Semântica em Imagens Médicas

Hugo Cesar Pessotti $^1$ , Luiz Otavio Murta Junior $^1,$ Edson Garcia Soares $^2$ , Alessandra Alaniz Macedo $^1$ 

 $1$  Departamento de Computação e Matemática, FFCLRP-USP, Brasil

<sup>2</sup>Departamento de Patologia, FMRP-USP, Brasil

*{*pessotti, murta*}*@usp.br, egsoares@fmrp.usp.br, ale.alaniz@usp.br

*Abstract. This paper describes the development of a framework focused on the definition of conceptual mappings between the content of medical images and textual information contained in medical records, applied in a scenario of computer-aided diagnosis in thyroid cancer. It is also intended to contribute towards the reduction of the semantic gap between computerized medical image retrieval and the human interpretation of its content.*

*Resumo. Este trabalho relata o desenvolvimento de um framework voltado para a definic¸ao de mapeamentos conceituais entre o conte ˜ udo de imagens m ´ edicas ´ e informac¸oes textuais contidas em laudos, aplicado no cen ˜ ario de sistemas de ´ apoio ao diagnostico em c ´ ancer de tireoide. Pretende-se tamb ˆ em contribuir com ´ a reduc¸ao da descontinuidade sem ˜ antica existente entre a recuperac¸ ˆ ao compu- ˜ tadorizada de imagens médicas e a interpretação humana de seu conteúdo.* 

# 1. Introdução

Os nódulos tireoidianos estão entre as doenças mais comuns envolvendo a tireóide. Nódulos palpáveis são encontrados em 4 a 7% da população adulta (com maior incidência entre mulheres e idosos), aumentando para 19 a 67% em exames de ultra-som, devido a sua maior precisão [Maia et al. 2007]. Embora comuns, apenas 5% dos nódulos são malignos, justificando a necessidade de um diagnóstico mais acurado para início do tratamento mais adequado ao paciente com câncer. Um sistema de apoio ao diagnóstico capaz de diferenciar entre os tipos de nódulos poderia ajudar o patologista a concluir diagnósticos com o fornecimento de informação extra, podendo evitar procedimentos desnecessários em pacientes com nódulos benignos e aumentar a sobrevida dos pacientes no caso de câncer. A sobrevivência estimada em 10 anos é de 95% para o câncer papilífero e 75% para o folicular em situações onde o diagnóstico é dado de forma precoce [Coeli et al. 2005].

O uso de sistemas computacionais pode auxiliar o estabelecimento do diagnóstico pela análise de imagens, uma vez que fornecem informações complementares de modo a diminuir o tempo e esforço necessário para analisar um exame[. Tradicionalme](#page-9-1)nte, esses sistemas baseiam-se principalmente em tecnicas de Processamento de Imagens e ´ Recuperação de Imagens Baseada em Conteúdo, que se concentram nos atributos das imagens [Doi 2007]. Segundo pesquisadores, a extração de atributos pode não oferecer ajuda substancial durante o processo de recuperação, pois o profissional de saúde muitas vezes não está familiarizado com os atributos escolhidos, especialmente os de baixo nível como, po[r exemplo](#page-9-2), energia e entropia de uma imagem [Mueen et al. 2008]. O uso de

informações em nível semântico pode melhorar a precisão da recuperação de imagens, tornando possível ao usuário especificar sua intenção de busca e também aprimorar a interpretação dos resultados.

Neste artigo, propõe-se o *framework* FREDS (Framework para Redução da Descontinuidade Semântica em Imagens Médicas) para a definição de mapeamentos conceituais entre o conteúdo de imagens microscópicas e informações textuais presentes em exames. Este mapeamento será aplicado no contexto de sistemas de apoio ao diagnóstico, com o objetivo de extrair informações complementares de exames que descrevam componentes celulares similares à aqueles identificados em uma imagem microscópica sendo avaliada pelo patologista. Pretende-se também contribuir com a redução da descontinuidade semântica existente entre a recuperação computadorizada de imagens médicas e a interpretação humana de seu conteúdo, uma vez que o mapeamento semântico pode resultar na geração de conhecimento.

A seguir, na Seção 2, será apresentado um breve estudo de conceitos relacionados ao trabalho, na Seção 3 será apresentado o *framework* proposto para manipulação de imagens e laudos médicos, na Seção 4, a metodologia de experimentação proposta, na Seção 5, os resulta[do](#page-1-0)s obtidos e, por fim, na Seção 6, as conclusões deste trabalho.

#### 2. Fundamentos Teóricos

<span id="page-1-0"></span>N[e](#page-5-0)ste seção será apresentado um breve estudo dos fundamentos teóricos relacionados ao trabal[ho](#page-7-0), para uma melhor compreensão d[as](#page-8-0) técnicas abordadas pertencentes às áreas de Recuperação de Informação e Processamento de Linguagem Natural.

#### 2.1. Recuperação de Imagens Baseada em Conteúdo

O ambiente médico é caracterizado por um grande volume de informações textuais ou imagens produzidas ao longo das práticas de tratamento e acompanhamento dos pacientes. Pesquisadores de Recuperação de Imagens Baseada em Conteúdo investigam maneiras de otimizar a recuperação e a análise de imagens. Normalmente, esses mecanismos baseiamse na extração de assinaturas das imagens, ou vetor de características, a partir de um ou mais descritores. Descritores são funções que descrevem algum aspecto relacionado ao conteúdo de uma imagem, que pode ser relacionado à sua cor, forma ou textura. As buscas por imagens são realizadas utilizando os vetores de características e não as imagens propriamente ditas, sendo necessário um critério para definir a similaridade entre duas assinaturas e, por consequência, entre as imagens que representam.

#### 2.2. Rotulação de Imagens

Rotulação de imagens é o processo de atribuição de valores numéricos para regiões conexas de uma imagem. Este processo consiste na identificação de regiões conexas, por exemplo, através da segmentação de componentes de uma imagem. Todos os *pixels* pertencentes a uma mesma região recebem um mesmo valor numérico, chamado de rótulo, que é atribuído sequencialmente conforme as regiões vão sendo identificadas.

A rotulação é necessária para identificar de forma única os diferentes componentes de uma imagem microscópica e pode ser conduzida de duas maneiras diferentes: (a) rotulação automatizada, onde são utilizados algoritmos de processamento de imagens para segmentar e identificar os rótulos e (b) rotulação auxiliada pelo usuário, onde é apresentado ao especialista uma imagem microscópica e este é responsável por identificar os achados patológicos e posteriormente rotulá-los.

# 2.2.1. Rotulação Automatizada

A rotulação automatizada é realizada através da aplicação de técnicas de Processamento de Imagens e Recuperação de Imagens Baseada em Conteúdo. Inicialmente deve ser criada uma base de exemplos de achados patológicos, estruturada com o auxílio de um especialista, contendo exemplos de regiões de interesse para a definição de diagnóstico em câncer de tireoide.

Uma vez estruturada a base de exemplos de achados patológicos, a rotulação automatizada pode ser conduzida através da segmentação de uma imagem microscópica. Cada componente segmentado é submetido à extração de atributos e posteriormente é realizada sua classificação por similaridade, onde é atribuído um rótulo de acordo com sua similaridade com os achados patológicos armazenados na base de exemplos. Este processo  $\acute{\text{e}}$ apresentado no Algoritmo 1a.

```
função rotularImagem(I) de establecer entre entre entre entre entre entre entre entre entre entre entre entre e
nroRótulo <- 0 nroRótulo <- 0 nroRótulo <- 0 nroRótulo <- 0 nroRótulo <- 0 nroRcomponentes <- segmentarImagem(I) componentes <- segmentarImagem(I)
para cada componente da imagem I para cada componente da imagem I
  nroRótulo <- nroRótulo + 1 \vert nroRótulo <- nroRótulo + 1
  \alpha'areaSegm <- matriz[] \alpha \alpha \alpha \beta \alpha \beta \alpha \beta \alpha \beta \alpha \beta \alpha \beta \alpha \beta \alpha \beta \alpha \beta \alpha \beta \alpha \beta \alpha \beta \alpha \beta \alpha \beta \alpha \beta \alpha \beta \alpha \beta \alpha \beta \alpha 
  para cada pixel (x,y) do componente para cada pixel (x,y) do componente
    rótulosImagem[x,y] <- nroRótulo rótulosImagem[x,y] <- nroRótulo
    \text{areaSegm}[x,y] \leq I[x,y] fim para
  fim para
  vetorAtributos <- extracãoAtrib(áreaSegm) de classe <- classificUsuario(áreaSegm)
  classe <- classificSimilaridade(vetorAtributos)
  r\acute{o}tulos[nroR\'o tulo] \leftarrow obterR\'o tulo(classe) fim para
fim para film \left| \begin{array}{c} \text{if } \\ \text{if } \\ \text{if } \\ \text{if } \\ \end{array} \right|fim
```
a) Rotulacão automatizada b) Rotulacão Auxiliada pelo Usuário

rótulos <- vetor[] destacarRegiãoImagem(áreaSegm) rótulos[nroRótulo] <- obterRótulo(classe)

**Pseudo-Algoritmo 1. Rotulação de imagens (abstrações criadas pelos autores)** 

# 2.2.2. Rotulação Auxiliada pelo Usuário

Na rotulação auxiliada pelo usuário, o patologista é responsável pela identificação das estruturas e achados patológicos presentes na imagem microscópica. Inicialmente a imagem é segmentada e cada componente extraído é apresentado ao patologista, que deve classificá-lo e atribuir manualmente o rótulo, de acordo com o Algoritmo 1b.

A rotulação auxiliada é útil nos casos onde o patologista consegue identificar os padrões em uma imagem mas apresenta dificuldade em construir o seu diagnóstico. Esta [a](#page-2-0)bordagem também pode servir como uma forma de *feedback* para a rotulação automática, permitindo ao patologista corrigir eventuais erros durante a classificação e adicionar rótulos que não foram identificados de forma automatizada, podendo levar a um aumento na taxa de precisão da rotulação.

# 2.3. Modelo Vetorial de Recuperação de Informação

O Modelo Vetorial [Salton et al. 1975] é um modelo utilizado em Recuperação de Informação para representação de informação textual. Neste modelo, os termos de índice de um documento ou de uma expressão de busca são representados através de pesos numéricos, ao contrário do Modelo Booleano que apenas registra a presença ou ausência dos termos. A escolha de pesos numéricos torna possível a recuperação parcial de documentos, permitindo o cálculo do grau de similaridade entre documentos e uma expressão de busca.

No modelo vetorial, o documento é representado por um vetor onde cada dimensão corresponde ao peso de um termo em relação ao documento. Caso o termo não ocorra no documento, seu peso atribuído é igual a zero. Existem diversas maneiras de calcular estes pesos, sendo a mais comum a medida TF-IDF (*Term Frequency-Inverse Document Frequency*). Dado uma coleção de  $D$  documentos e um termo  $t_k$ , a medida TF-IDF é calculada segundo a equação a seguir:

<span id="page-3-0"></span>
$$
w_{ki} = \frac{n_{ki}}{N_i} \log \left( \frac{|D|}{|d : t_k \in d|} \right) \tag{1}
$$

onde  $n_{ki}$  é o número de vezes que o termo  $t_k$  aparece no documento  $d_i$ ,  $N_i$  o número total de palavras neste documento,  $|d : t_k \in d|$  o número de documentos que apresentam o termo  $t_k$  e  $|D|$  o número total de documentos na coleção.

#### 2.4. Similaridade do Cosseno

A similaridade entre documentos desestruturados geralmente é medida através do grau de similaridade de seus conteúdos, partindo do princípio que documentos que compartilham termos em comum têm uma maior probabilidade de serem semelhantes.

Considerando-se o espaço vetorial gerado pelo Modelo Vetorial, onde o perfil de cada documento é definido como sendo o vetor de pesos dos termos que o compõe, a similaridade entre dois documentos pode ser medida através do cosseno do ângulo formado por seus vetores, dada a seguinte equação:

$$
cos (d_i, d_j) = \frac{\sum_{k} w_{ki} w_{kj}}{\sqrt{\sum_{k} w_{ki}^2} \sqrt{\sum_{k} w_{kj}^2}}
$$
(2)

onde  $k$  é o número de termos presentes na coleção de documentos e  $w_{ki}$  e  $w_{kj}$  representam a importância do termo  $t_k$  para os documentos  $d_i$  e  $d_j$ , respectivamente, utilizando a medida TF-IDF.

O resultado é o cosseno do ângulo formado pelos dois vetores de pesos. Devido ao fato dos pesos calculados segundo a medida TF-IDF serem sempre positivos, o cosseno resultante estará entre  $0$  e 1. Um cosseno próximo a zero indica que há poucos termos comuns entre os documentos, ao passo que quanto mais próximo de 1, maior será a similaridade.

#### 2.5. Normalização Linguística

Uma das tarefas mais comuns realizadas antes do processamento de informação textual  $\acute{\text{e}}$  sua normalizacão. A normalizacão linguística tem como objetivo facilitar o reconhecimento das variações que ocorrem durante a escrita de textos em linguagem natural. Essas variações podem ser de origem morfológica ou semântica.

A variação morfológica ocorre quando várias palavras apresentam um radical em comum, seja pela variação de gênero, número e grau ou até mesmo em suas diferentes formas verbais. *Stemming*, ou radicalização, é uma técnica utilizada para extrair o radical de uma palavra através da remoção de sufixos, permitindo que palavras de mesmo significado sejam comparadas independente de sua variação de gênero, número, grau e flexão. Em [Viera and Virgil 2007] são apresentados e comparados os principais algoritmos de radicalização para a língua portuguesa, destacando o algoritmo de Orengo [Orengo 2004] e a adaptação do algoritmo de Porter [Porter 1980].

A variação semântica é observada principalmente nos casos de sinonímia, onde palavras de formas diferentes podem representar o mesmo conceito ou ter [um significado](#page-9-4) semelhante. Sua normalização é feita [pela identific](#page-9-5)ação de sinônimos em comum, criando agrupamentos de palavras de significados similares. Isto pode ser feito, por exemplo, através da busca de sinônimos em tesauros. Um tesauro pode ser visto como uma lista de palavras e seus sinônimos, dado um domínio específico.

#### 2.6. Redução da Ambiguidade

Um dos maiores desafios na área de Processamento de Linguagem Natural é identificar e resolver problemas de ambiguidade presente nos textos. A ambiguidade surge quando uma expressão apresenta mais de uma interpretação possível, podendo ser principalmente de origem léxica ou estrutural [Ullmann 1964].

Observamos a presenca da ambiguidade léxica principalmente nos casos de polissemia, onde uma mesma palavra pode ter significados diferentes dado o contexto em que se apresentam. Por exemplo, o termo "célula" pode significar "pequena cavidade", "unidade microscópica fundamental da matéria viva" ou até mesmo "agrupamento de pessoas para fins políticos". Uma abordagem semântica pode ser empregada para determinar o significado de uma palavra dentro do domínio, através do uso de ontologias de domínio.

A ambiguidade estrutural está relacionada às diferentes formas que as palavras podem ser organizadas para gerar uma interpretação, como no seguinte exemplo: "câncer de tireoide ausente". Nesta construção, existem duas interpretações possíveis: (1) Não há câncer de tireoide ou (2) o tipo de câncer é "tireoide ausente". Embora neste caso a primeira opcão seja a mais provável de ser verdadeira, não há uma regra para determinar qual é correta, dado que a interpretação é sensível ao contexto. Uma forma de resolver este tipo de ambiguidade é atribuir pesos para cada combinação de palavras, que podem ser calculados segundo a frequência de cada um na coleção de documentos. Neste cenário, os termos são agrupados através do uso de *n-grams*. Considerando o exemplo anterior, as representações *tri-gram* (onde n=3) seriam: "câncer de tireoide" e "de tireoide ausente". Desta forma, se o *tri-gram* "câncer de tireoide" ocorrer com mais frequência que "de tireoide ausente", esta estrutura será a preferida em favor da outra.

#### 3. *Framework* FREDS

<span id="page-4-0"></span>O *framework* FREDS (*Framework* para Redução da Descontinuidade Semântica em Imagens Médicas) foi construído com o objetivo de suportar aplicações que necessitem de acesso à componentes de Processamento de Linguagem Natural, Recuperação de Informação e Recuperação de Imagens Baseada em Conteúdo para investigar o mapeamento do conteúdo de imagens médicas e informações textuais em exames de tireoide. Esta proposta é uma continuação do *framework* de [Pessotti et al. 2008].

Para determinar as necessidades e compreender as funcionalidades do sistema proposto, foram conduzidas atividades de analise de requisitos e desenvolvimento de um ´ diagrama de classes utilizando a linguagem UML. Os principais requisitos funcionais do FREDS são: (i) permitir que o patologista submeta imagens microscópicas obtidas através de microscópios com câmeras digitais; (ii) rotular (identificar e nomear) regiões de interesse em uma imagem médica; (iii) retornar laudos cujas descrições sejam similares a expressões de busca obtidas a partir dos rótulos de uma imagem; (iv) obter e agrupar os diagnosticos de um conjunto de laudos e (v) obter os termos mais frequentes de um ´ conjunto de diagnósticos.

O *framework* tem cinco interfaces de software: Segmentador, Extrator, Classificador, Recuperador de Informação e Agrupador de Exames. Essas interfaces foram definidas com o objetivo de prover um meio de acesso comum às classes do sistema, permitindo que novos componentes sejam implementados futuramente sem a necessidade de readequar os componentes que os utilizam. Este trabalho explora a característica de modularidade do *framework* inicial para modificar seus componentes de modo a poder aplicá-lo no cenário proposto. A Figura 1 apresenta o Diagrama de Classes elaborado, baseado no diagrama proposto inicialmente em [Pessotti et al. 2008]. Os componentes sombreados no diagrama foram reutilizados do trabalho original, enquanto os demais foram desenvolvidos especificamente para [est](#page-6-0)e trabalho.

# 4. Experimentação

Nesta seção serão abordadas a estruturação da base de imagens e laudos e, em seguida, a metodologia desenvolvida para a condução dos experimentos com a base criada.

#### <span id="page-5-0"></span>4.1. Construção da base de imagens e laudos

A estruturação da base de imagens e laudos foi realizada em quatro etapas:

- 1. Levantamento de Exames: Inicialmente, foram selecionadas lâminas de exames de tireoide realizados no Serviço de Patologia do HCFMRP-USP, dos quais se obtiveram as imagens digitalizadas e o respectivo laudo patológico.
- 2. Escolha de exames relevantes: Com a ajuda do Prof. Dr. Edson Garcia Soares foram escolhidas as imagens mais relevantes de cada exame, dado o diagnóstico em questão.
- 3. Identificação dos padrões: Após a escolha das imagens mais relevantes, foi solicitado ao patologista que identificasse os padrões presentes em cada imagem. Estes padrões são utilizados no treinamento dos algoritmos de rotulação automatizada.
- 4. Criação da base: A partir das regiões identificadas na etapa anterior foi construída a base de imagens e laudos, armazenando-se os limites da região marcada pelo patologista, os valores de pixel em seu interior e o laudo associado ao exame.

Cada laudo é composto por dois documentos: descrição e diagnóstico, ambos redigidos pelo patologista. A descrição contém uma visão geral da lâmina em termos de achados patológicos e organização celular. O diagnóstico contém a conclusão do laudo, tomada a partir dos achados da lâmina.

#### 4.2. Rotulação e Seleção de Laudos

A fim de aplicar o *framework* FREDS no contexto de sistemas de apoio ao diagnostico, ´ foi definida uma metodologia para explorar a base de imagens e laudos. A rotulação foi

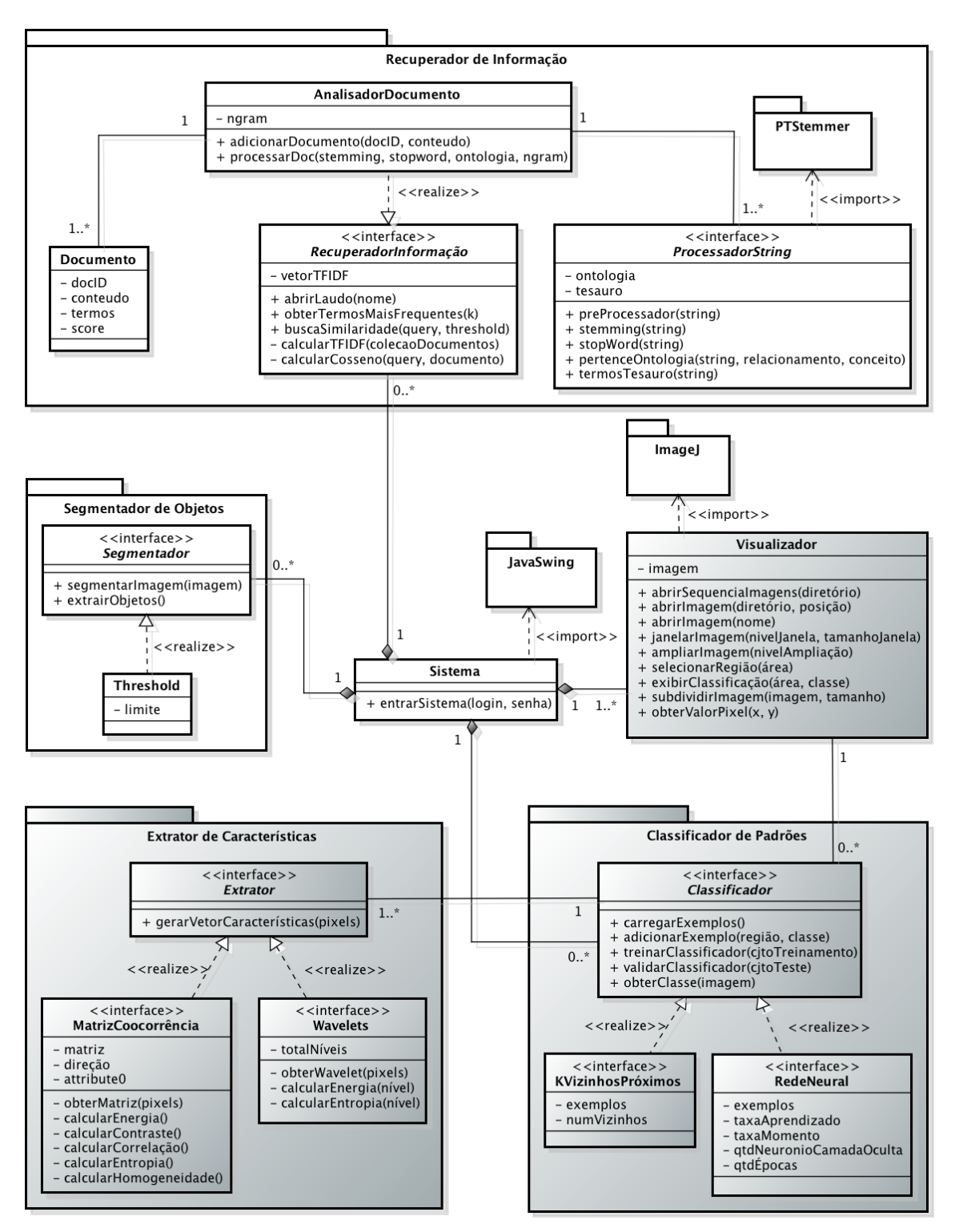

<span id="page-6-0"></span>**Figura 1. Classes de Software do FREDS. Em cinza, os componentes propostos originalmente em [Pessotti et al. 2008] e em branco os desenvolvidos neste trabalho.**

conduzida de forma automatizada, utilizando os algoritmos de Matriz de Coocorrencia ˆ [Haralick et al. 1973] e Wavelets [Daubechies 1992] para a extração de atributos e a classificação foi realizada através de Redes Neurais Artificiais [Haykin 2001] com taxa de aprendizado de 0.1, 0.05 de momento e 1000 épocas de treinamento. Uma visão geral [da metodologia](#page-9-7) é apresentada na [Figura](#page-9-8) 2.

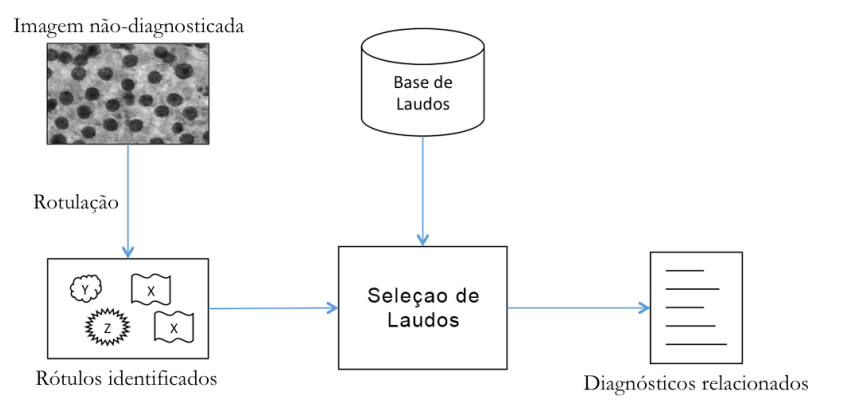

**Figura 2. Metodologia da experimentação** 

Após identificados os rótulos de uma imagem, estes são utilizados na formação de expressões de busca (queries) para a etapa de seleção de laudos patológicos. Em seguida, os rótulos identificados passam por uma expansão de termos por meio de um tesauro. Para verificar se os termos expandidos continuam dentro do contexto de câncer de tireoide, é utilizada uma ontologia de dom´ınio definida junto ao especialista. No estagio atual, ela ´ contém termos associados a achados patológicos e diferentes tipos de câncer de tireoide. Conforme a necessidade em trabalhos futuros, essa ontologia poderá ser expandida. Embora existam ontologias de carcinomas que contenham relacionamentos do tipo "achado patológico" [Golbeck et al. 2003], não foi encontrada nenhuma especificamente dentro do domínio de tireoide para a língua portuguesa.

A formação das *queries* é dada pela combinação dos termos expandidos e conectivos lógi[cos AND e OR. Es](#page-9-9)tas *queries* foram utilizadas para a seleção de laudos patológicos, realizada através do cálculo de similaridade do cosseno entre a descrição presente nos laudos e cada combinação formada.

O resultado final é apresentado sob duas formas diferentes:  $(1)$  listagem dos termos mais relevantes encontrados nos laudos, utilizando o peso de cada termo como medida de *score* e (2) agrupamento dos diagnósticos presentes nos laudos, utilizando a similaridade cosseno como medida de *score*. Acredita-se que a listagem de termos relevantes pode ser útil para fornecer auxílio ao patologista durante a escrita do seu diagnóstico final, enquanto o agrupamento de diagnósticos é mais indicado caso o patologista queira comparar seu diagnóstico com diagnósticos similares presentes na base de laudos.

# 5. Resultados

<span id="page-7-0"></span>Os Quadros 1a, 1b e 2 apresentam resultados iniciais obtidos por meio da experimentação com a base de laudos, atualmente composta por 25 laudos patológicos, totalizando 723 palavras ligadas à descrição dos casos e 310 palavras presentes nos diagnósticos. Considerouse como ent[ra](#page-8-1)d[a](#page-8-1) os rótulos "pseudo-inclusão" e "fendas", que foram obtidos através da rotulação automatizada. Esses rótulos representam achados patológicos que são frequentemente associados à câncer papilífero.

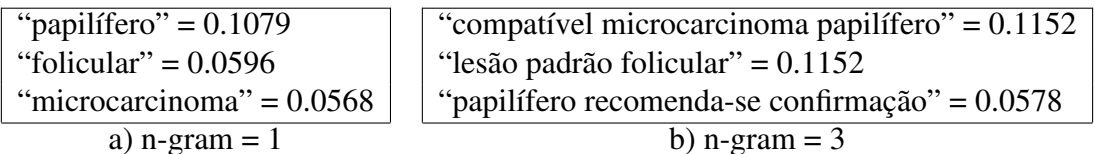

**Quadro 1. Conjuntos de termos mais relevantes e score obtido**

<span id="page-8-1"></span>O Quadro 1a contém os três termos de maior *score* encontrados em 5 exames retornados pelas expressões de busca formadas pelos rótulos. Já o Quadro 1b apresenta a mesma consulta, mas considerando o parâmetro n-gram  $=$  3 nos algoritmos de Recuperação de In[fo](#page-8-1)rmação. O uso de n-gram retornou um conjunto de termos mais significativo segundo o especialista, pois as palavras retornadas sem o uso de n-[gra](#page-8-1)m não apresentam significado quando aparecem isoladas. Os termos "papilífero" e "folicular" não demonstram o grau de desenvolvimento do carcinoma, apenas definem o seu tipo. Ao aparecerem associados a outros termos, como "lesão", "microcarcinoma" ou "carcinoma", os conjuntos passam a ter um significado maior para o patologista.

O baixo *score* dos termos é explicado pelo fato da base atual de exemplos conter uma baixa variedade de diagnósticos, pois obteve-se acesso apenas aos laudos dos exames selecionados para captura de imagens. Consequentemente, os termos aparecem com frequência maior na coleção de documentos e seu *score* é reduzido pela medida TF-IDF,  $de$  acordo com a equação  $(1)$ .

<span id="page-8-2"></span>"Quadro morfológico compatível com carcinoma papilífero. Requer confirmação histopatológica" =  $0.3309$ "Quadro morfológico sug[est](#page-3-0)ivo de lesão de padrão microfolicular a esclarecer (hiperplásica x neoplásica)" =  $0.2514$ "Quadro compatível com microcarcinoma papilífero. Recomenda-se confirmação histopatológica com exame per-operatório de congelação" =  $0.2065$ 

# **Quadro 2. Exemplo contendo tres diagn ˆ osticos selecionados e score obtido ´**

O Quadro 2 mostra três diagnósticos que obtiveram o maior *score* durante a selecão automatizada dos laudos a partir dos rotulos de entrada. Segundo o especialista, os do- ´ cumentos retornados estão de acordo com o esperado para os rótulos de imagem considera[do](#page-8-2)s ("pseudo-inclusão" e "fendas"), pois representam termos associados à câncer papilífero.

# 6. Conclusão

<span id="page-8-0"></span>Uma forma de construir um mapeamento entre imagens médicas e diagnósticos é a utilização dos rótulos da imagem. Através da rotulação automatizada foi possível identificar os achados patológicos presentes em uma imagem não-diagnosticada, a partir dos quais obteve-se termos relacionados a diagnósticos de câncer pela busca em uma base de laudos. Desta forma, constituiu-se uma ponte entre o conteúdo da imagem e a descrição do laudo, permitindo a localização de diagnósticos que são similares à imagem em questão.

Embora os resultados apresentados estejam de acordo com o esperado, pretende-se ampliar a base de laudos para aumentar a variedade de exemplos de casos. Espera-se que o aumento do número de exemplos ocasione a inclusão de casos de difícil interpretação, que por sua vez são importantes na etapa de treinamento dos algoritmos. Desta forma, os algoritmos poderão reconhecer estes tipos de casos com um maior grau de confiança.

Como trabalho futuro, propõe-se que sejam verificadas oportunidades de aplicação no contexto de aprendizado eletrônico, sistemas de vigilância e, em especial, auditoria de exames. Dado um exame avaliado pelo patologista, é possível verificar a validade de seu diagnóstico através da comparação do diagnóstico final com os diagnósticos sugeridos dentro do nível de confiança fornecido pelo sistema.

#### 7. Agradecimentos

Os autores agradecem a FAPESP pelo apoio financeiro (08/08098-1).

# **Referências**

- <span id="page-9-1"></span>[Coeli et al. 2005] Coeli, C., Brito, A., Barbosa, F., et al. (2005). Incidência e mortalidade por câncer de tireóide no Brasil. *Arq Bras Endocrinol Metab*, 49:503–509.
- <span id="page-9-8"></span>[Daubechies 1992] Daubechies, I. (1992). *Ten lectures on wavelets*. Society for Industrial and Applied Mathematics.
- <span id="page-9-2"></span>[Doi 2007] Doi, K. (2007). Computer-aided diagnosis in medical imaging: Historical review, current status and future potential. *Comput Med Imaging Graph*, 31:198–211.
- <span id="page-9-9"></span>[Golbeck et al. 2003] Golbeck, J., Fragoso, G., Hartel, F., et al. (2003). The National Cancer Institute's thesaurus and ontology. *Journal of web semantics*, 1(1):75–80.
- <span id="page-9-7"></span>[Haralick et al. 1973] Haralick, R. M., Shanmugam, K., and Dinstein, I. (1973). Textural features for image classification. *IEEE Trans. Syst. Man Cybern*, 3(6):610–621.
- [Haykin 2001] Haykin, S. (2001). *Redes Neurais Princ´ıpios e Praticas ´* . Bookman, Porto Alegre.
- <span id="page-9-0"></span>[Maia et al. 2007] Maia, A., Ward, L., Carvalho, G., et al. (2007). Consenso brasileiro em nódulos de tireoide e câncer diferenciado de tireóide. *Arq Bras Endocr Metab*, 51(5).
- [Mueen et al. 2008] Mueen, A., Zainuddin, R., and Baba, M. S. (2008). Automatic multilevel medical image annotation and retrieval. *J. Digital Imaging*, 21(3):290–295.
- <span id="page-9-4"></span>[Orengo 2004] Orengo, V. (2004). *Assessing relevance using automatically translated documents for cross-language information retrieval*. PhD thesis, School of Computing Science, Middlesex University, London.
- [Pessotti et al. 2008] Pessotti, H., de Azevedo-Marques, P. M., and Macedo, A. A. (2008). Framework para classificação automática de tomografias computadorizadas de alta resolução para auxílio ao diagnóstico de lesões intersticiais de pulmão. In *Anais do XXI Congresso Brasileiro de Engenharia Biomedica (CBEB 2008) ´* , Salvador.
- <span id="page-9-5"></span>[Porter 1980] Porter, M. (1980). An algorithm for suffix stripping. *Program*, 14(3):130– 137.
- [Salton et al. 1975] Salton, G., Wong, A., and Yang, C. (1975). A vector space model for automatic indexing. *Communications of the ACM*, 18(11):613–620.
- <span id="page-9-6"></span>[Ullmann 1964] Ullmann, S. (1964). *Semantica: uma introduc¸ ˆ ao˜ a ci ` encia do significado ˆ* . Fundação Calouste Gulbenkian, Lisboa, 3 edition.
- <span id="page-9-3"></span>[Viera and Virgil 2007] Viera, A. and Virgil, J. (2007). Uma revisão dos algoritmos de radicalização em língua portuguesa. *Information Research*, 12(3):12–3.